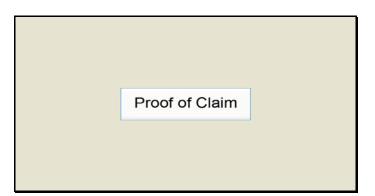

Slide 1 Text Captions: Proof of Claim

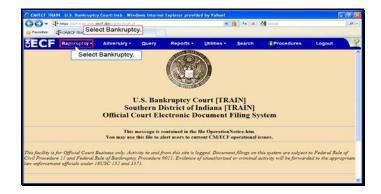

Slide 2 Text Captions: Select Bankruptcy. Select Bankruptcy.

| 30-1       | P here lived to an eat | dect.don/usi-toi/Chiptain                |       |           |             | 🏭 49 🗙 | 🛃 Gaegle   |        | .0 |
|------------|------------------------|------------------------------------------|-------|-----------|-------------|--------|------------|--------|----|
| Favorites  | T-ONECT TRADE U.       | 5. Banimatoy Courtando                   |       |           |             |        |            |        |    |
| ECF        | Bankruptcy -           | Adversary -                              | Query | Reports - | Utilities * | Search | Procedures | Logout | 3  |
| ankruptey  | 51800000 P             | Select Claims                            | 8     |           |             |        |            |        |    |
| Creditor N |                        | Address of the server                    |       |           |             |        |            |        |    |
|            |                        | Select Claims                            |       |           |             |        |            |        |    |
|            |                        | Annaniananananananananananananananananan |       |           |             |        |            |        |    |
|            |                        |                                          |       |           |             |        |            |        |    |
|            |                        |                                          |       |           |             |        |            |        |    |
|            |                        |                                          |       |           |             |        |            |        |    |
|            |                        |                                          |       |           |             |        |            |        |    |
|            |                        |                                          |       |           |             |        |            |        |    |
|            |                        |                                          |       |           |             |        |            |        |    |
|            |                        |                                          |       |           |             |        |            |        |    |
|            |                        |                                          |       |           |             |        |            |        |    |
|            |                        |                                          |       |           |             |        |            |        |    |
|            |                        |                                          |       |           |             |        |            |        |    |
|            |                        |                                          |       |           |             |        |            |        |    |
|            |                        |                                          |       |           |             |        |            |        |    |

Slide 3 Text Captions: Select Claims. Select Claims.

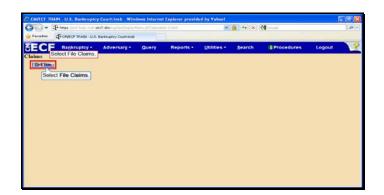

Slide 4 Text Captions: Select File Claims. Select File Claims.

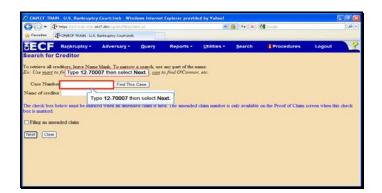

Text Captions: Type 12-70007 then select Next.

Type 12-70007 then select Next.

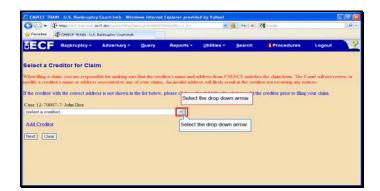

Text Captions: Select the drop down arrow.

Select the drop down arrow.

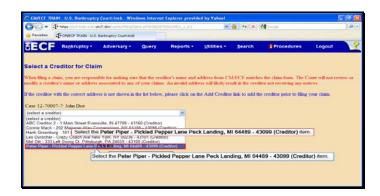

Text Captions: Select the Peter Piper - Pickled Pepper Lane Peck Landing, MI 64489 - 43099 (Creditor) item. Select the Peter Piper - Pickled Pepper Lane Peck Landing, MI 64489 - 43099 (Creditor) item.

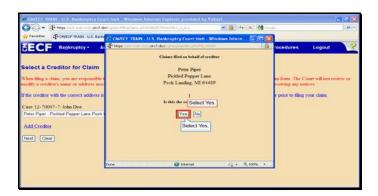

Slide 8 Text Captions: Select Yes. Select Yes.

| CARTOF TRAIN U.S. Bankruptcy Court:                      |                                                                     |                                                                                                    |            | 1+ X   | A cauda              |        |      |
|----------------------------------------------------------|---------------------------------------------------------------------|----------------------------------------------------------------------------------------------------|------------|--------|----------------------|--------|------|
| Fevorites - CMECF TRADI - U.S. Barlingto                 |                                                                     |                                                                                                    |            |        | a cross              |        | 1000 |
|                                                          | rsary - Query                                                       | Reports - L                                                                                                    | tilities - | Search | Procedures           | Logout |      |
|                                                          | Pr                                                                  | oof Of Claim Informa                                                                                           | tion For   |        |                      |        |      |
|                                                          |                                                                     | 43099 - Peter Pip<br>Pickled Pepper La<br>Peck Landing, MI 6                                                   | Be         |        |                      |        |      |
| Case Number: 12-70007-7                                  |                                                                     | Amends Claim #<br>New Claim                                                                                    |            |        | Filed By<br>Creditor |        |      |
| Last Date To File:<br>Last Date To File(Govt): 02/19/201 | 3                                                                   | Date Filed: 11/08/20                                                                                           | 012        |        |                      |        |      |
| Type 10000.00 then hit<br>the Enter key.                 |                                                                     | Claimed                                                                                                    |            |        |                      |        |      |
| Amount Claimed                                           | Secured<br>we of your claim is<br>wed<br>cured amount<br>on claim() | Priority<br>If all or part of your class<br>estimled to priority, enter<br>priority amount<br>(Box 3 on clasm) |            |        |                      |        |      |
| Description:                                             |                                                                     |                                                                                                    |            |        |                      |        |      |
| Remarks                                                  |                                                                     |                                                                                                    |            |        |                      |        |      |
| Amend options: O Clear all Amounts                       |                                                                     |                                                                                                    |            |        |                      |        |      |
| (hand) (man)                                             |                                                                     |                                                                                                    |            |        |                      |        |      |

Text Captions: Type 10000.00 then hit the Enter key.

Type 10000.00 then hit the Enter key.

| Control Control Total U.S. Berlegeng Control      Control China Laformation For     August View Press Of China Laformation For     August China     Case Number: 12.70007.7     Last Date To Far.     Date Field 1092012                                                                                                    | # <b>_</b> |
|----------------------------------------------------------------------------------------------------|------------|
| Proof Of Claim Enformation For<br>41099 - Peter Paper<br>Pickled Proper Lane<br>Peck Landing: MI 64489           Case Number: 12.70007.7         Annoda Claim #<br>New Claim         Filed By.<br>Cuestor **                                                                                                    |            |
| 43079. Patter Piper           Fickdel Proper Lane         Peck Landing, NI 64489           Case Number: 12.70007.7         Amonda Claim #         Filed By.           New Claim         Cuestor or                                                                                                    |            |
| PickLanding, NI 64489           Case Number: 12.70007.7         Annext, Caim 4:<br>New Claim         Filed By:<br>Creditor 14:<br>Creditor 14:                                                                                                    |            |
| Case Number: 12.70007-7 Amends Claim # Filed By:<br>New Claim Creditor •                                                                                                    |            |
| Case Number: 12.70007-7 New Claim Creditor •                                                                                                    |            |
|                                                                                                    |            |
|                                                                                                    |            |
|                                                                                                    |            |
| Last Date To File(Govt). 02:19:2013<br>Click here then type                                                                                                    |            |
| 500.00 then hit the Enter Claimed                                                                                                    |            |
| Assount Claimed K0y. Priority                                                                                                    |            |
| 10000 00 Final Amount of Ball or part dispare claim is Ball or part of your claim is                                                                                                    |            |
| Claim as of Date Case Filed of Click here then type Torin, enter the                                                                                                    |            |
| (Incl. secured priority, general enter the a<br>understand drawknown) (Box -<br>(Box -<br>(B |            |
| Description:                                                                                                    |            |
| Remarks:                                                                                                    |            |

Text Captions: Click here then type 500.00 then hit the Enter key.

Click here then type 500.00 then hit the Enter key.

| 🕒 💬 = 🖓 hettage Linet i france                                                                                                    | it.dec7.dox/spine/Historia                                                                           |                         |                                                                         |                 | 🎒 ++ 🗶                | Greate     |        | 9. |
|----------------------------------------------------------------------------------------------------|----------------------------------------------------------------------------------------------------|-------------------------|-------------------------------------------------------------------------|-----------------|-----------------------|------------|--------|----|
| Feverites Trongeof TRAIN                                                                                                    | U.S. Banknaptcy Court-Insb                                                                           |                         |                                                                         |                 |                       |            |        |    |
| SECF Bankruptey                                                                                                    | - Adversary -                                                                                        | Query                   | Reports +                                                               | Utilities *     | Search                | Procedures | Logout |    |
|                                                                                                    |                                                                                                    | P                       | roof Of Claim Info<br>43099 - Peter<br>Pickled Peppe<br>Peck Landing, N | Piper<br>r Lane |                       |            |        |    |
| Case Number: 12                                                                                                    |                                                                                                    | Amends Clai<br>New Clai |                                                                         |                 | Filed By:<br>Creditor | 5          |        |    |
| Last Date To File:<br>Last Date To File(Govt). 02/19/2013                                                                                               |                                                                                                    |                         | Date Filed: 11/0                                                        | 8/2012          |                       |            |        |    |
|                                                                                                    |                                                                                                    |                         | Claimed                                                                 |                 |                       |            |        |    |
| Amount Claimed<br>10000.00<br>Enter the Testal Amount of<br>Claim as of Date Case Filed<br>(Incl. secured, priority, general<br>societured dr. unknown) | Secured<br>500.00<br>Fail or part of your ci-<br>secured<br>anter the secured an<br>(Box 4 on claim) | ound                    | Priority<br>Yall or part of your<br>Type Description<br>the Enter k     | then hit        |                       |            |        |    |
| Description:                                                                                                    |                                                                                                    |                         |                                                                         |                 |                       |            |        |    |
| Remarks                                                                                                    |                                                                                                    | Typ                     | e Description the                                                       | en hit          |                       |            |        |    |
| Amend options: O Clear all A                                                                                                    | mounts                                                                                               | 1.20                    | the Enter key.                                                          |                 |                       |            |        |    |

Text Captions: Type Description then hit the Enter key.

Type Description then hit the Enter key.

|                                                                                                    | <ul> <li>- U.S. Barlingtoy Courtinub</li> </ul> |       |                                                                                         |               | ∰ ++ × | a circle             | م      |
|----------------------------------------------------------------------------------------------------|-------------------------------------------------|-------|-----------------------------------------------------------------------------------------|---------------|--------|----------------------|--------|
| ECF Bankrupter                                                                                                    | • Adversary •                                   | Query | Reports -                                                                               | Utilities *   | Search | Procedures           | Logout |
|                                                                                                    |                                                 |       | 43099 - Peter  <br>Pickled Pepper<br>Peck Landing, M                                    | Piper<br>Lane |        |                      |        |
| Case Number, 12                                                                                                    | -70007-7                                        |       | Amends Clain<br>New Clain                                                               |               |        | Filed By<br>Creditor |        |
| Last Date To<br>Last Date To File(Gov                                                                                     |                                                 |       | Date Filed: 11/05                                                                       | 8/2012        |        |                      |        |
|                                                                                                    |                                                 |       | Claimed                                                                                 |               |        |                      |        |
| Amount Claimed                                                                                                    | Secured<br>500.00                               |       | Priority                                                                                |               |        |                      |        |
| Enter the Total Amount of<br>Claim at of Date Case Filed<br>(Init sectored priority, several<br>enter the sectored amount |                                                 |       | If all or part of your claim is<br>antitled to priority, enter the<br>priority compared |               |        |                      |        |
| senariored & selanoweji<br>Description:                                                                                   | (Box 4 on claim                                 |       | Click here the<br>Remarks then<br>Next                                                  | in type       |        |                      |        |
| Remarks                                                                                                    | Cerecipiton                                     |       | NOXL                                                                                    | 1             |        |                      |        |

Text Captions: Click here then type Remarks then select Next.

Click here then type Remarks then select Next.

| Adversary Courses<br>CF Ragkruptoy - Adversary Courses<br>CF Ragkruptoy - Adversary Courses<br>L12.70007.7<br>Solicet Browso<br>Solicet Browso<br>Solicet Browso<br>Solicet Browso<br>attact! Subaday.<br>charact to Decement: O No Ver Solicet Browso<br>attact! Subaday. | CAJICI TRAIN U.S. Bankrupte     |                             |                 |                 |                |                       |            |   |
|----------------------------------------------------------------------------------------------------|---------------------------------|-----------------------------|-----------------|-----------------|----------------|-----------------------|------------|---|
| Backruptcy- Adversary Query Reports- Utilities- Search Procedures Logaut                                                                                                    |                                 |                             |                 |                 |                | Grege                 |            |   |
| 12.70007.7 Soloct Browso<br>anne<br>chmeats to Document: O No O'No Soloct Browso<br>ation!! Submitting this screen commits this transaction. You will have no forther apportunity to modify this submission if you continue.                                               | Pavorites - Chillion Turan U.S. | Banimptoy Court-Insb        |                 |                 |                |                       |            |   |
| ane Subscr Brows<br>characts to Document: © No Ver Soloct Brows<br>ation!! Submitting this screen commits this transaction. You will have no forther opportunity to modify this submission if you continue.                                                                | ECF Bankruptey -                | Adversary • Query           | Reports •       | Utilities *     | Search         | Procedures            | Logout     | 3 |
| chments to Document: () No () Yes (Soloct Browso)<br>ation!! Submitting this screen commits this transaction. You will have no further opportunity to modify this submission if you continue.                                                                              | nee 12-70007-7                  | Select Browse               |                 |                 |                |                       |            |   |
| ation!! Submitting this screen commits this transaction. You will have no further opportunity to modify this submission if you continue.                                                                                                    |                                 | (Site day)                  |                 |                 |                |                       |            |   |
| ation!! Submitting this screen commits this transaction. You will have no further opportunity to modify this submission if you continue.                                                                                                    | tachments to Document: 💿 N      | o O Yes Coloct Browne       |                 |                 |                |                       |            |   |
|                                                                                                    |                                 |                             | an will be used | with an annorth | nity to modify | this submission if an | a continue |   |
|                                                                                                    |                                 | r commes mes transaction. T |                 | artaer opporta  | any to moonly  | tars submission in ye |            |   |
| AT   Crear                                                                                                    | ext Clear                       |                             |                 |                 |                |                       |            |   |
|                                                                                                    |                                 |                             |                 |                 |                |                       |            |   |
|                                                                                                    |                                 |                             |                 |                 |                |                       |            |   |
|                                                                                                    |                                 |                             |                 |                 |                |                       |            |   |
|                                                                                                    |                                 |                             |                 |                 |                |                       |            |   |
|                                                                                                    |                                 |                             |                 |                 |                |                       |            |   |
|                                                                                                    |                                 |                             |                 |                 |                |                       |            |   |
|                                                                                                    |                                 |                             |                 |                 |                |                       |            |   |
|                                                                                                    |                                 |                             |                 |                 |                |                       |            |   |
|                                                                                                    |                                 |                             |                 |                 |                |                       |            |   |

Slide 13 Text Captions: Select Browse. Select Browse.

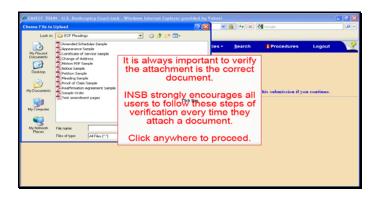

Text Captions: It is always important to verify the attachment is the correct document.

INSB strongly encourages all users to follow these steps of verification every time they attach a document.

Click anywhere to proceed.

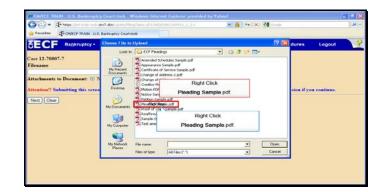

Slide 15 Text Captions: Right Click

Pleading Sample.pdf. Right Click

Pleading Sample.pdf.

| Choose File to L                                                                       | pload                                                                                   |                                                                                |     |       | [?] [2] |         | 🔒 🔸 🗶                    | Gaegle     |        | .Q |
|----------------------------------------------------------------------------------------|-----------------------------------------------------------------------------------------|--------------------------------------------------------------------------------|-----|-------|---------|---------|--------------------------|------------|--------|----|
| Look in:                                                                               | ECF 8                                                                                   | Pleadings                                                                      | - 0 | Ø 🕫 🖽 |         |         |                          |            |        |    |
| My Recent<br>Documents<br>Decknop<br>My Documents<br>My Computer<br>My Remoti<br>Paces | Append<br>Centrik<br>Churup<br>Mation<br>Nation<br>Nation<br>Proton<br>Reaffy<br>Sample | New Select the Og<br>Scan for Veuses<br>N NetWare Copy<br>Open With<br>Send To |     |       |         | opporta | Search<br>sity to modify | Procedures | Logout | 3  |

Text Captions: Select the Open with Adobe Acrobat X menu item.

Select the Open with Adobe Acrobat X menu item.

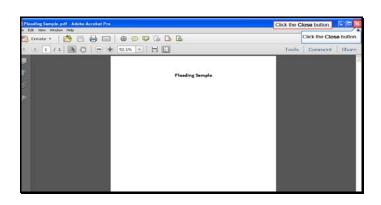

Slide 17 Text Captions: Click the Close button.

Click the Close button.

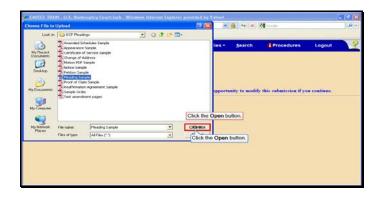

Text Captions: Click the Open button.

Click the Open button.

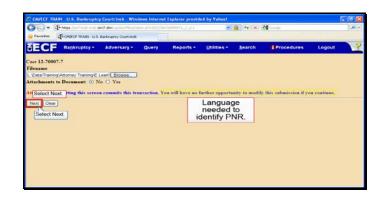

Text Captions: Select Next.

Language needed to identify PNR.

Select Next.

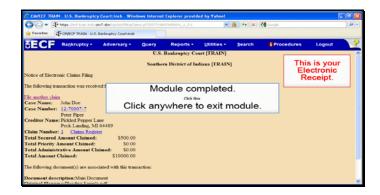

Slide 20 Text Captions: Module completed.

Click anywhere to exit module. This is your Electronic Receipt.